## **9922-2FS Block Diagram**

*3G/HD/SD-SDI Dual-Channel Framesync*

*with Audio/Video Processing, AES/Analog Audio Embedding/De-Embedding and CVBS I/O*

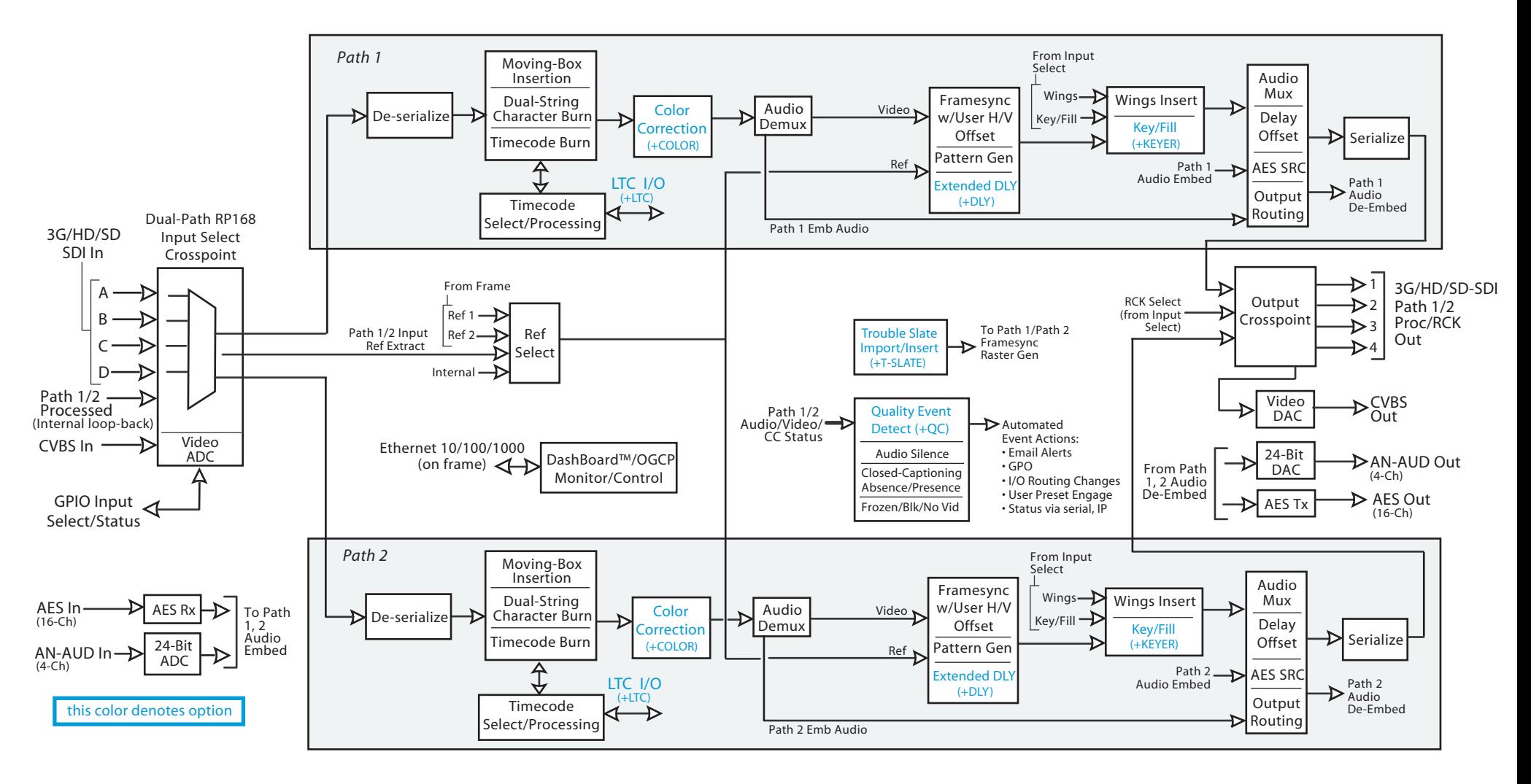

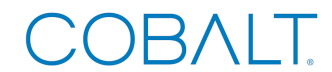

Coba lt Digita l Inc. 2506 G alen Drive Champaign IL 61821

217.344.1243 info@cobaltdigital.com www.cobaltdigital.com